## Ç. Çöltekin, SfS / University of Tübingen Winter Semester 2022/23 2 / 18 nternamotivation Brute<br>Brute-force Boyer-Moore Factor-**E A A T A G A C G G C T A G C A A** A G C A j 0 1 2 3 *p:*  $\begin{array}{ll} \textbf{Start from the beginning, of } i - 0 \textbf{ and } j - 0 \\ - \textbf{ if } j == m, \textbf{ a} \textbf{monance success with } s = i \\ - \textbf{ if } i[1] = p[i]; \textbf{ with } p \textbf{ (increase of set)} = 0 \\ - \textbf{ otherwise.} \textbf{ compute the next character (increase i and j, repeat)} \end{array}$ Ç. Çöltekin, SfS / University of Tübingen Winter Semester 2022/23 4 / 18 Internation Brute for the Brune<br>Brute-force Brute-force Brute-force string search **A** A T A G A C G G C T A G C A A A G C A j 0 1 2 3 *p:*  $\begin{array}{ll} \text{\bf Start from the beginning, of $i-0$ and $j-0$} \\ \text{\it = $if $j$}=\text{\it m, amonance success with $s=1$} \\ \text{\it = $if $i$} \left( \frac{n}{2} - p \right) & \text{finite if } (increase) \leftarrow 0 \left( 1 - p \right) \\ \text{\it = $of level:} \\ \text{\it = } of herewise compacted here (increase) and $j$, repeat) } \end{array}$ Ç. Çöltekin, SfS / University of Tübingen Winter Semester 2022/23 4 / 18 Brute-force string search *t* **A**  $\overline{A}$  **A**  $\overline{A}$  **A**  $\overline{C}$  **A**  $\overline{C}$  **c c c f c f A c c f A c** *c* A G C A *p:* j 0 1 2 3  $\begin{array}{ll} \textbf{Start from the beginning, of } i = 0 \textbf{ and } j = 0 \\ = \textbf{ if } j == m, \textbf{ aonomic success with } s = 1 \\ = \textbf{ if } \{ i \} := j \} & \textbf{ if } \textbf{ is } m \textbf{ if } p \textbf{ is } i \textbf{ is } j = 0 \\ = \textbf{ if } \{ i \} := j \textbf{ if } \textbf{ is } m \textbf{ if } p \textbf{ is } m \textbf{ is } j \textbf{ is } j = 0 \\ = \textbf{ otherwise } \textbf{ compute the next character (increase i and j, repeat)} \end{array}$ Ç. Çöltekin, SfS / University of Tübingen Winter Semester 2022/23 4 / 18 Inte-force string search *t* **A** <u>A</u> **T A C A C C C C C C C C A C C C C C C A A** A G C A *p:* j 0 1 2 3  $\begin{array}{ll} \textbf{Start from the beginning, of } i - 0 \text{ and } j - 0 \\ \textbf{-- if } j == m, \textbf{atomic success with } s = 1 \\ \textbf{-- if } j \equiv m | j \rangle; \textbf{shift } \textbf{for } \textbf{in} \textbf{vec} \textbf{vec} \textbf{vec} \textbf{vec} \\ \textbf{-- if } j \equiv m | j \rangle; \textbf{shift } \textbf{for } \textbf{next} \textbf{vec} \textbf{vec} \textbf{vec} \textbf{vec} \textbf{vec} \textbf{vec} \textbf{vec} \textbf{vec} \textbf{vec} \textbf{vec} \textbf{vec} \textbf{vec$ Ç. Çöltekin, SfS / University of Tübingen Winter Semester 2022/23 4 / 18 Brute-force string search-**E A A T A G A C G G C T A G C A A**  $\begin{array}{ccc} p: & A & G & C & A \\ \hline & & & 0 & 1 & 2 & 3 \end{array}$  $\begin{array}{ll} \textbf{Start from the beginning, of } i - 0 \textbf{ and } j - 0 \\ - \textbf{ if } j == m, \textbf{ a} \textbf{monance success with } s = i \\ - \textbf{ if } i[1] = p[i]; \textbf{ with } p \textbf{ (increase of set)} = 0 \\ - \textbf{ otherwise.} \textbf{ compute the next character (increase i and j, repeat)} \end{array}$ Ç. Çöltekin, SfS / University of Tübingen Winter Semester 2022/23 4 / 18 ute-force string search **A** A T A G A C G G C T A G C A A *p*: **A G C A**  $\begin{array}{ll} \text{\bf Start from the beginning, of $i-0$ and $j-0$} \\ \text{\it = $if $j$}=\text{\it m, amonance success with $s=1$} \\ \text{\it = $if $i$} \left( \frac{n}{2} - p \right) & \text{finite if } (increase) \leftarrow 0 \left( 1 - p \right) \\ \text{\it = $of level:} \\ \text{\it = } of herewise compacted here (increase) and $j$, repeat) } \end{array}$ Ç. Çöltekin, SfS / University of Tübingen Winter Semester 2022/23 4 / 18 Brute-force string search *t* **A**  $\overline{A}$  **A**  $\overline{A}$  **A**  $\overline{C}$  **A**  $\overline{C}$  **c c c f c f A c c f A c** *c*  $A$  G C  $A$  $\begin{array}{ll} \textbf{Start from the beginning, of } i = 0 \textbf{ and } j = 0 \\ = \textbf{ if } j == m, \textbf{ aonomic success with } s = 1 \\ = \textbf{ if } \{ i \} := j \} & \textbf{ if } \textbf{ is } m \textbf{ if } p \textbf{ is } i \textbf{ is } j = 0 \\ = \textbf{ if } \{ i \} := j \textbf{ if } \textbf{ is } m \textbf{ if } p \textbf{ is } m \textbf{ is } j \textbf{ is } j = 0 \\ = \textbf{ otherwise } \textbf{ compute the next character (increase i and j, repeat)} \end{array}$ Ç. Çöltekin, SfS / University of Tübingen Winter Semester 2022/23 4 / 18 te-force string search *t* **A** <u>A</u> **T A C A C C C C C C C C A C C C C C C A A**  $A$  G C  $A$ *p:*  $\begin{array}{ll} \textbf{Start from the beginning, of } i - 0 \text{ and } j - 0 \\ \textbf{-- if } j == m, \textbf{atomic success with } s = 1 \\ \textbf{-- if } j \equiv m | j \rangle; \textbf{shift } \textbf{for } \textbf{in} \textbf{vec} \textbf{vec} \textbf{vec} \textbf{vec} \\ \textbf{-- if } j \equiv m | j \rangle; \textbf{shift } \textbf{for } \textbf{next} \textbf{vec} \textbf{vec} \textbf{vec} \textbf{vec} \textbf{vec} \textbf{vec} \textbf{vec} \textbf{vec} \textbf{vec} \textbf{vec} \textbf{vec} \textbf{vec$ Ç. Çöltekin, SfS / University of Tübingen Winter Semester 2022/23 4 / 18

String matching<br>Algorithms for Computational Algorithms (ISCL-BA-07) Çağrı Çöltekin ccoltekin@sfs.uni-tuebingen.de University of Tübingen Seminar für Sprachwissenschaft Winter Semester 2022/23

problem<br> $\label{eq:3} \mbox{p>plems}$  problem applications are based on finding multiple occurrences of a single<br>pattern in a test, where the pattern is much shorter than the test<br> $\mbox{Pb}$ . The efficiency of the algorithms may depe

Iypes of problems<br>Figure Finder Force and usability of algorithms depend on some  $\bullet$ *•* The efficiency and usability of algorithms depend on some properties of the problem

*p:*

Ç. Çöltekin, SfS / University of Tübingen Winter Semester 2022/23 1 / 18 **Problem definition**<br>and some terminology<br> $\frac{\text{Area of } \text{Area of } \text{$  $\begin{aligned} & \text{path} & \text{where} & \text{I} \triangleq \text{I} \triangleq \text{I} \triangleq \text{I} \triangleq \text{I} \\ & \text{where } & \text{I} \triangleq \text{I} \triangleq \text{I} \triangleq \text{I} \triangleq \text{I} \triangleq \text{I} \text{array} \text{ (length n) in the set 1 (length n) } \\ & \text{Tue} & \text{Quadratic in that 1 and } p \text{ are from an alphabet} \\ & \text{T. } & \text{The } & \text{Quadratic in } p \text{ are given an alphabet} \\ & \text{T. } & \text{The set 1 and 1 and 1 and 1 and 1 and 1 and$ 

 $\label{eq:1} \textbf{Finding patterns in a string}$ - Finding a pattern in a larger text is a common problem in many applications a Typical example is soanting in a text editor or word processor - TPGA example  $\mu$  is a common problem of the superfield  $\mu$  is a strain of  $\Box$ 

 $\overline{\mathbb{Z}}$ 

**E A A T A G A C G G C T A G C A A**  $\frac{A \cdot G \cdot C \cdot A}{G \cdot 1 \cdot 2 \cdot 3}$  $\begin{array}{ll} \textbf{Start from the beginning, of } i - 0 \textbf{ and } j - 0 \\ - \textbf{ if } j == m, \textbf{ a} \textbf{monance success with } s = i \\ - \textbf{ if } i[1] = p[i]; \textbf{ with } p \textbf{ (increase of set)} = 0 \\ - \textbf{ otherwise.} \textbf{ compute the next character (increase i and j, repeat)} \end{array}$ Ç. Çöltekin, SfS / University of Tübingen Winter Semester 2022/23 4 / 18 **A** A T A G A C G G C T A G C A A  $A$  G C  $A$ *p:*  $\begin{array}{ll} \text{\bf Start from the beginning, of $i-0$ and $j-0$} \\ \text{\it = $if $j$}=\text{\it m, amonance success with $s=1$} \\ \text{\it = $if $i$} \left( \frac{n}{2} - p \right) & \text{finite if } (increase) \leftarrow 0 \left( 1 - p \right) \\ \text{\it = $of level:} \\ \text{\it = } of herewise compacted here (increase) and $j$, repeat) } \end{array}$ Ç. Çöltekin, SfS / University of Tübingen Winter Semester 2022/23 4 / 18 Brute-force string search *t* **A**  $\overline{A}$  **A**  $\overline{A}$  **A**  $\overline{C}$  **A**  $\overline{C}$  **c c c f**  $\overline{C}$  **f A**  $\overline{C}$  **c A**  $\overline{A}$ A G C A j 0 1 2 3 *p:*  $\begin{array}{ll} \textbf{Start from the beginning, of } i = 0 \textbf{ and } j = 0 \\ = \textbf{ if } j == m, \textbf{ aonomic success with } s = 1 \\ = \textbf{ if } \{ i \} := j \} & \textbf{ if } \textbf{ is } m \textbf{ if } p \textbf{ is } i \textbf{ is } j = 0 \\ = \textbf{ if } \{ i \} := j \textbf{ if } \textbf{ is } m \textbf{ if } p \textbf{ is } m \textbf{ is } j \textbf{ is } j = 0 \\ = \textbf{ otherwise } \textbf{ compute the next character (increase i and j, repeat)} \end{array}$ Ç. Çöltekin, SfS / University of Tübingen Winter Semester 2022/23 4 / 18 Inte-force string search *t* **A** <u>A</u> **T A C A C C C C C C C C A C C C C C C A A** A G C A j 0 1 2 3 *p:* • Start from the beginning, of  $i = 0$  and  $j = 0$ <br>=  $ii == m$  announce success with  $s = i$  $-$  if  $\mathbf{j}$  == m, announce success with  $\mathbf{s} = \mathbf{i}$   $-$  if  $\mathbf{t}[i]=\mathbf{p}[j]$ : shift p (increase i, set  $\mathbf{j} = \mathbf{0}$ )  $-$  otherwise: compare the next character (increase i and j, repeat) Ç. Çöltekin, SfS / University of Tübingen Winter Semester 2022/23 4 / 18 Inte-force string search **E A A T A G A C G G C T A G C A A** A G C A j 0 1 2 3 *p:*  $\begin{array}{ll} \textbf{Start from the beginning, of } i - 0 \textbf{ and } j - 0 \\ - \textbf{ if } j == m, \textbf{ a} \textbf{monance success with } s = i \\ - \textbf{ if } i[1] = p[i]; \textbf{ with } p \textbf{ (increase of set)} = 0 \\ - \textbf{ otherwise.} \textbf{ compute the next character (increase i and j, repeat)} \end{array}$ Ç. Çöltekin, SfS / University of Tübingen Winter Semester 2022/23 4 / 18 Internation Brute for the Brune String Search **A** A T A G A C G G C T A G C A A A G C A j 0 1 2 3 *p:*  $\begin{array}{ll} \text{\bf Start from the beginning, of $i-0$ and $j-0$} \\ \text{\it = $if $j$}=\text{\it m, amonance success with $s=1$} \\ \text{\it = $if $i$} \left( \frac{n}{2} - p \right) & \text{finite if } (increase) \leftarrow 0 \left( 1 - p \right) \\ \text{\it = $of level:} \\ \text{\it = } of herewise compacted here (increase) and $j$, repeat) } \end{array}$ Ç. Çöltekin, SfS / University of Tübingen Winter Semester 2022/23 4 / 18 **Brute-force string search** *t* **A**  $\overline{A}$  **A**  $\overline{A}$  **A**  $\overline{C}$  **A**  $\overline{C}$  **c c c f c f A c c f A c** *c*  $A$  G C  $A$  $\begin{array}{ll} \textbf{Start from the beginning, of } i = 0 \textbf{ and } j = 0 \\ = \textbf{ if } j == m, \textbf{ aonomic success with } s = 1 \\ = \textbf{ if } \{ i \} := j \} & \textbf{ if } \textbf{ is } m \textbf{ if } p \textbf{ is } i \textbf{ is } j = 0 \\ = \textbf{ if } \{ i \} := j \textbf{ if } \textbf{ is } m \textbf{ if } p \textbf{ is } m \textbf{ is } j \textbf{ is } j = 0 \\ = \textbf{ otherwise } \textbf{ compute the next character (increase i and j, repeat)} \end{array}$ Ç. Çöltekin, SfS / University of Tübingen Winter Semester 2022/23 4 / 18 Inte-force string search *t* **A** <u>A</u> **T A C A C C C C C C C C A C C C C C C A A**  $A$  G C  $A$ j 0 1 2 3 *p:*  $\begin{array}{ll} \textbf{Start from the beginning, of } i - 0 \text{ and } j - 0 \\ \textbf{-- if } j == m, \textbf{atomic success with } s = 1 \\ \textbf{-- if } j \equiv m | j \rangle; \textbf{shift } \textbf{for } \textbf{in} \textbf{vec} \textbf{vec} \textbf{vec} \textbf{vec} \\ \textbf{-- if } j \equiv m | j \rangle; \textbf{shift } \textbf{for } \textbf{next} \textbf{vec} \textbf{vec} \textbf{vec} \textbf{vec} \textbf{vec} \textbf{vec} \textbf{vec} \textbf{vec} \textbf{vec} \textbf{vec} \textbf{vec} \textbf{vec$ Ç. Çöltekin, SfS / University of Tübingen Winter Semester 2022/23 4 / 18 **Brute-force string search E A A T A G A C G G C T A G C A A**  $A$  G C  $A$  $\begin{array}{ll} \textbf{Start from the beginning, of } i - 0 \textbf{ and } j - 0 \\ - \textbf{ if } j == m, \textbf{ a} \textbf{monance success with } s = i \\ - \textbf{ if } i[1] = p[i]; \textbf{ with } p \textbf{ (increase of set)} = 0 \\ - \textbf{ otherwise.} \textbf{ compute the next character (increase i and j, repeat)} \end{array}$ Ç. Çöltekin, SfS / University of Tübingen Winter Semester 2022/23 4 / 18 Inte-force string search **A** A T A G A C G G C T A G C A A A G C A j 0 1 2 3 *p:*  $\begin{array}{ll} \text{\bf Start from the beginning, of $i-0$ and $j-0$} \\ \text{\it = $if $j$}=\text{\it m, amonance success with $s=1$} \\ \text{\it = $if $i$} \left( \frac{n}{2} - p \right) & \text{finite if } (increase) \leftarrow 0 \left( 1 - p \right) \\ \text{\it = $of level:} \\ \text{\it = } of herewise compacted here (increase) and $j$, repeat) } \end{array}$ Ç. Çöltekin, SfS / University of Tübingen Winter Semester 2022/23 4 / 18 Brute-force string search *t* **A**  $\overline{A}$  **A**  $\overline{A}$  **A**  $\overline{C}$  **A**  $\overline{C}$  **c c c f c f A c c f A c** *c*  $A$  G C  $A$  $\begin{array}{ll} \textbf{Start from the beginning, of } i = 0 \textbf{ and } j = 0 \\ = \textbf{ if } j == m, \textbf{ aonomic success with } s = 1 \\ = \textbf{ if } \{ i \} := j \} & \textbf{ if } \textbf{ is } m \textbf{ if } p \textbf{ is } i \textbf{ is } j = 0 \\ = \textbf{ if } \{ i \} := j \textbf{ if } \textbf{ is } m \textbf{ if } p \textbf{ is } m \textbf{ is } j \textbf{ is } j = 0 \\ = \textbf{ otherwise } \textbf{ compute the next character (increase i and j, repeat)} \end{array}$ Ite-force string search *t* **A** <u>A</u> **T A C A C C C C C C C C A C C C C C C A A**  $A$  G C  $A$ *p:*  $\begin{array}{ll} \textbf{Start from the beginning, of } i - 0 \text{ and } j - 0 \\ \textbf{-- if } j == m, \textbf{atomic success with } s = 1 \\ \textbf{-- if } j \equiv m | j \rangle; \textbf{shift } \textbf{for } \textbf{in} \textbf{vec} \textbf{vec} \textbf{vec} \textbf{vec} \\ \textbf{-- if } j \equiv m | j \rangle; \textbf{shift } \textbf{for } \textbf{next} \textbf{vec} \textbf{vec} \textbf{vec} \textbf{vec} \textbf{vec} \textbf{vec} \textbf{vec} \textbf{vec} \textbf{vec} \textbf{vec} \textbf{vec} \textbf{vec$ 

Ç. Çöltekin, SfS / University of Tübingen Winter Semester 2022/23 4 / 18

Inte-force string search

ute-force string search

*p:*

*p:*

*p:*

*p:*

Ç. Çöltekin, SfS / University of Tübingen Winter Semester 2022/23 4 / 18

 $\Box$ 

## *•* Worst-case complexity of the method is <sup>O</sup>(nm) • Crucially, most of the comparisons are redur

*•* The main idea for more advanced algorithms is to avoid this unnecessary comparisons, with help of additional pre-processing and memory

 $\overbrace{\hspace{15em}}$ 

**•** Worst-case complexity of the method is O(nm)<br>• Crucially, most of the comparisons are redun

*•* The main idea for more advanced algorithms is to avoid this unnecessary comparisons, with help of additional pre-processing and memory

 $\leftarrow$ 

*•* Worst-case complexity of the method is <sup>O</sup>(nm) *•* Crucially, most of the comparisons are redundant

*•* The main idea for more advanced algorithms is to avoid this unnecessary comparisons, with help of additional pre-processing and memory

**•** Worst-case complexity of the method is O(nm)<br>• Crucially, most of the comparisons are redun

*•* The main idea for more advanced algorithms is to avoid this unnecessary comparisons, with help of additional pre-processing and memory

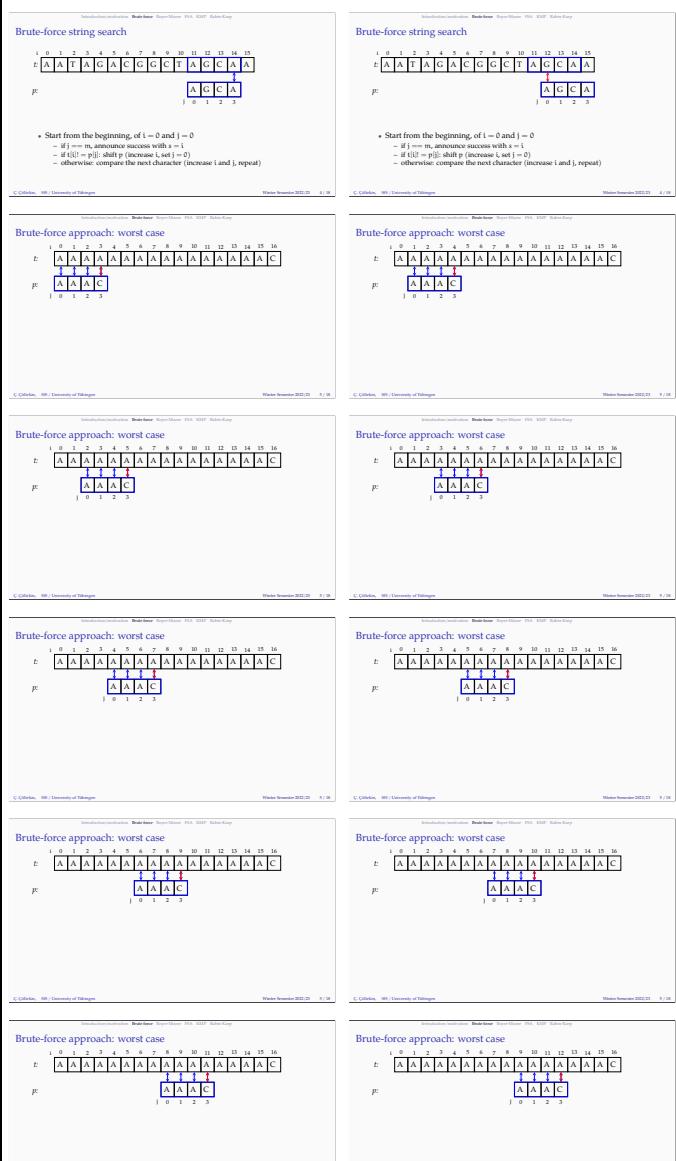

.<br>Cübin, Sf/Denmiyal'Ningen → 1922/23 5 / 18 / 18 / 18 / 2022/23 5 / 18 / 1922/23 5 / 18 / 1922/23 5 / 18 / 1922

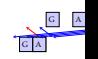

## G | A G L A

G

G | A

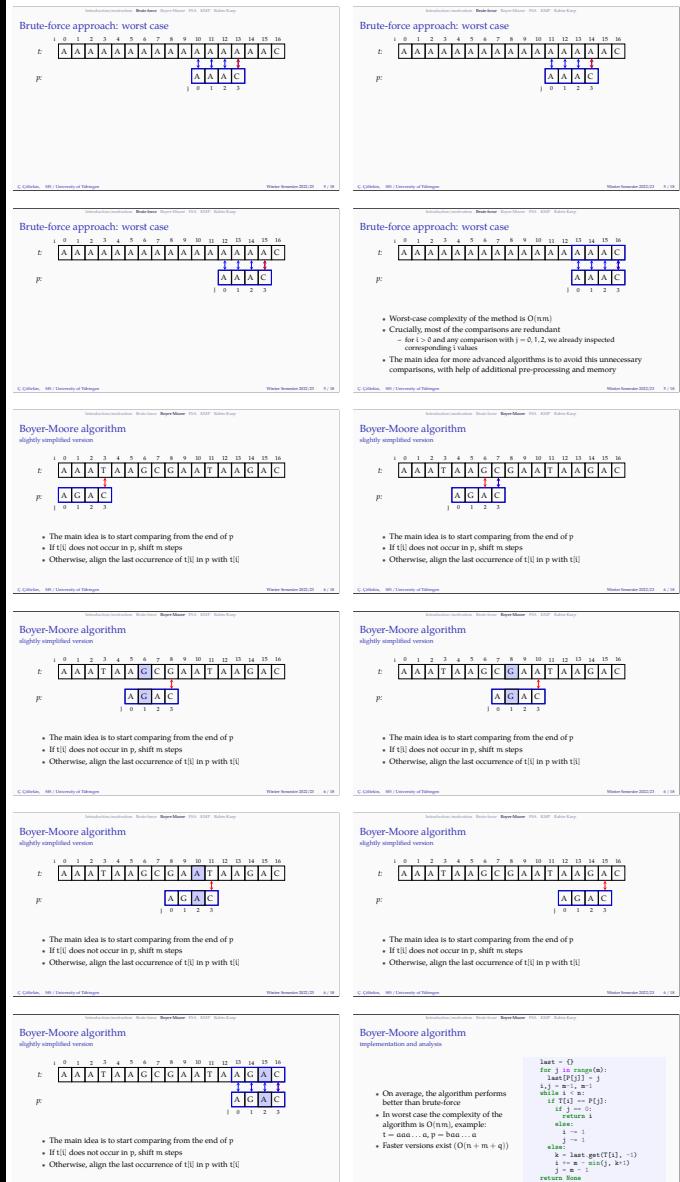

Ç. Çöltekin, SfS / University of Tübingen Winter Semester 2022/23 7 / 18

Ç. Çöltekin, SfS / University of Tübingen Winter Semester 2022/23 6 / 18

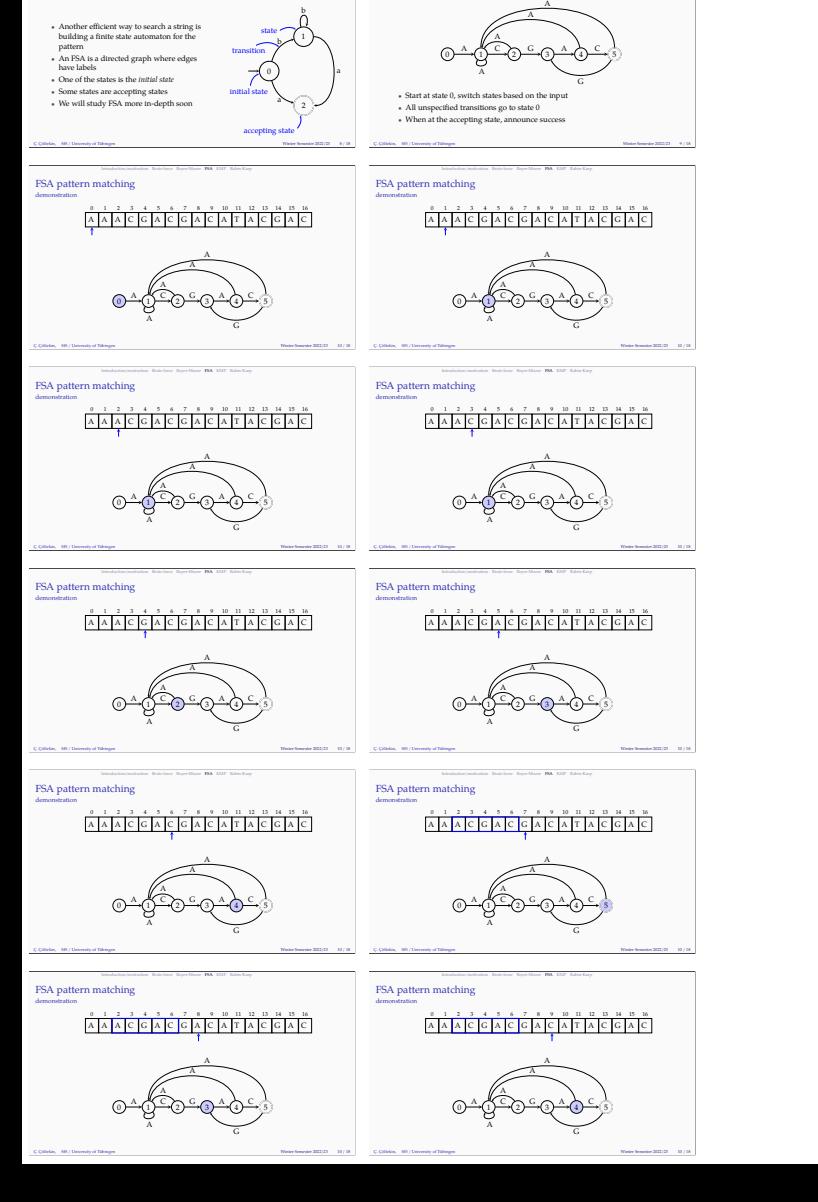

In FSA for the pattern Brute for the pattern Brute  $\frac{1}{\sqrt{2}}$ 

 $A\text{ quick introduction to FSA} \label{eq:ex1}$ 

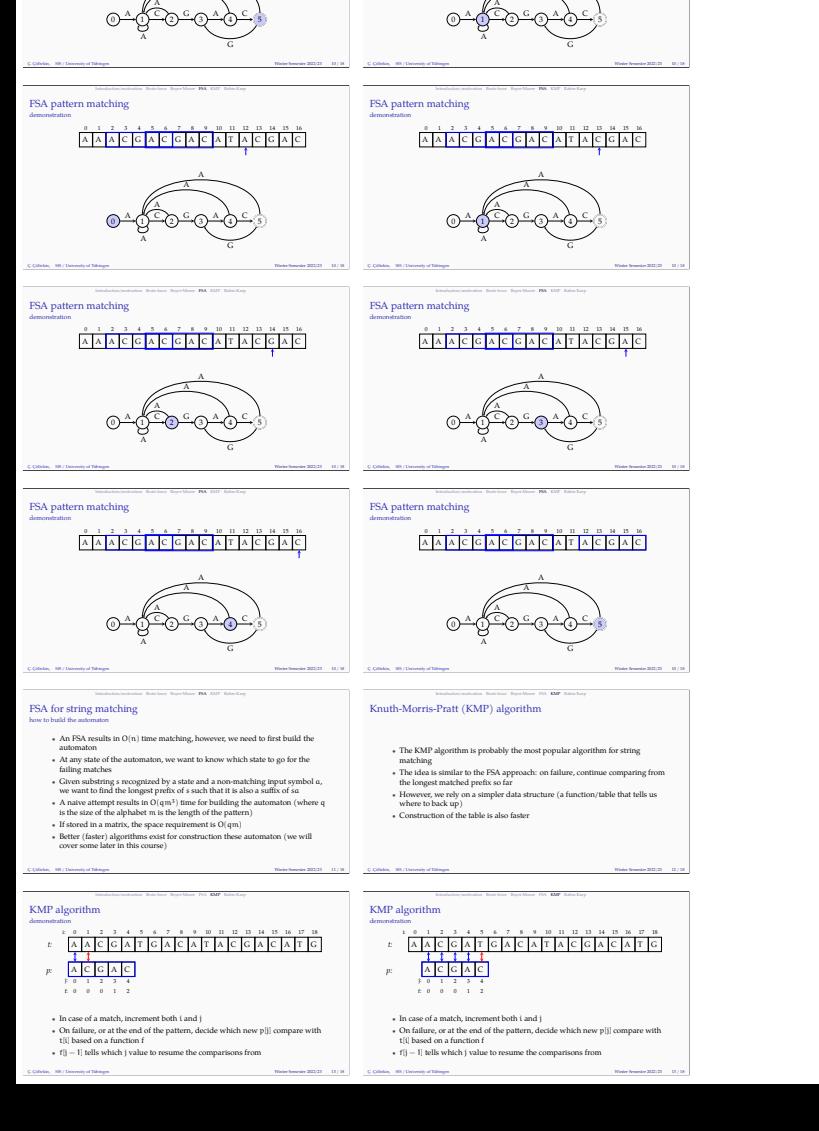

Introduction/motivation Brute force Boyer-Moore FSA KMP Rabin-Karp

 $A A A C G A C A C A T A C A T$ 

A A

FSA pattern matching demonstration

Introduction/motivation Brute force Boyer-Moore FSA KMP Rabin-Karp

**A A C G A C G A C A T A C G A C** 

A A

.<br>SA pa demonstration

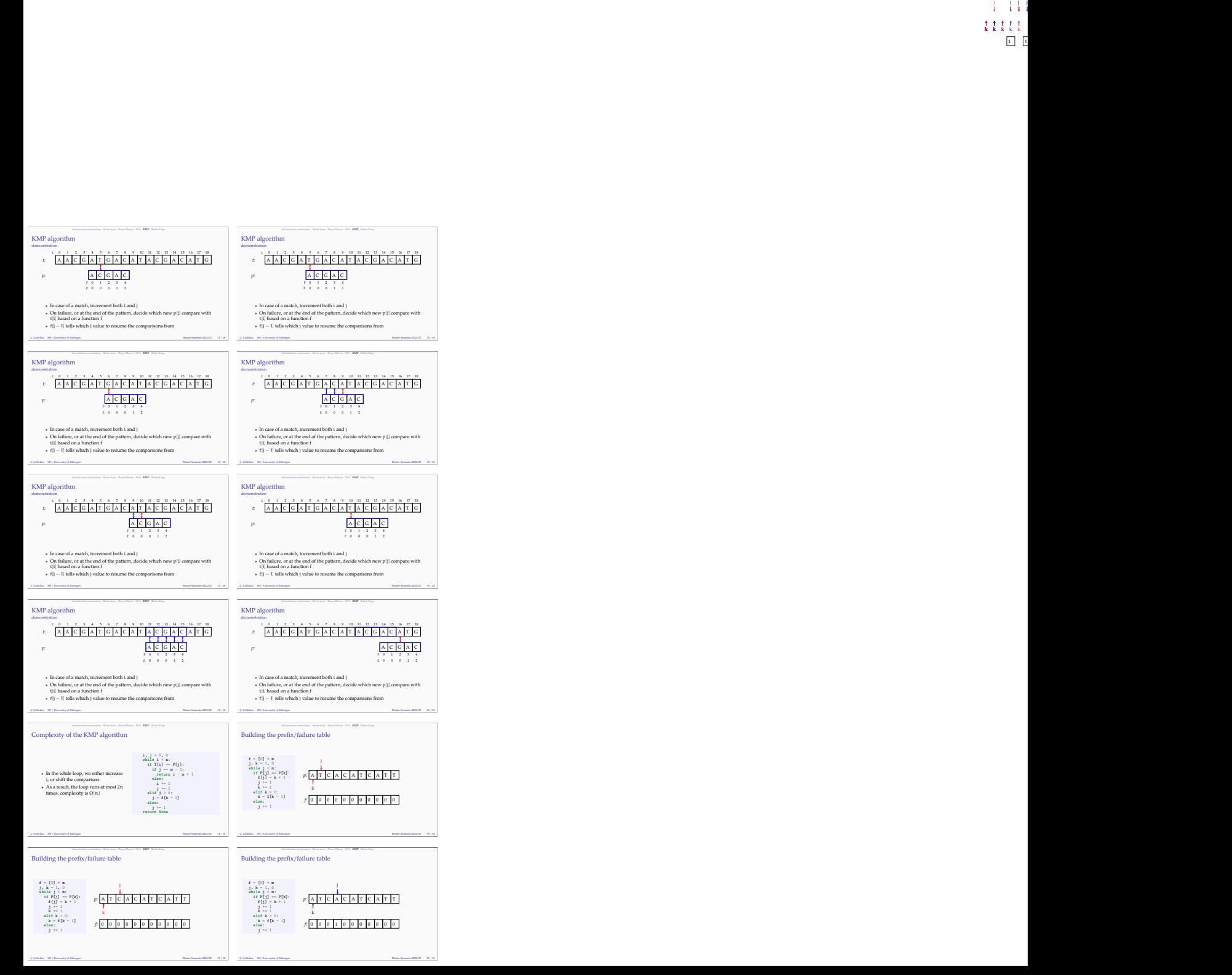

## j j j k k k k k <sup>j</sup> 1 1

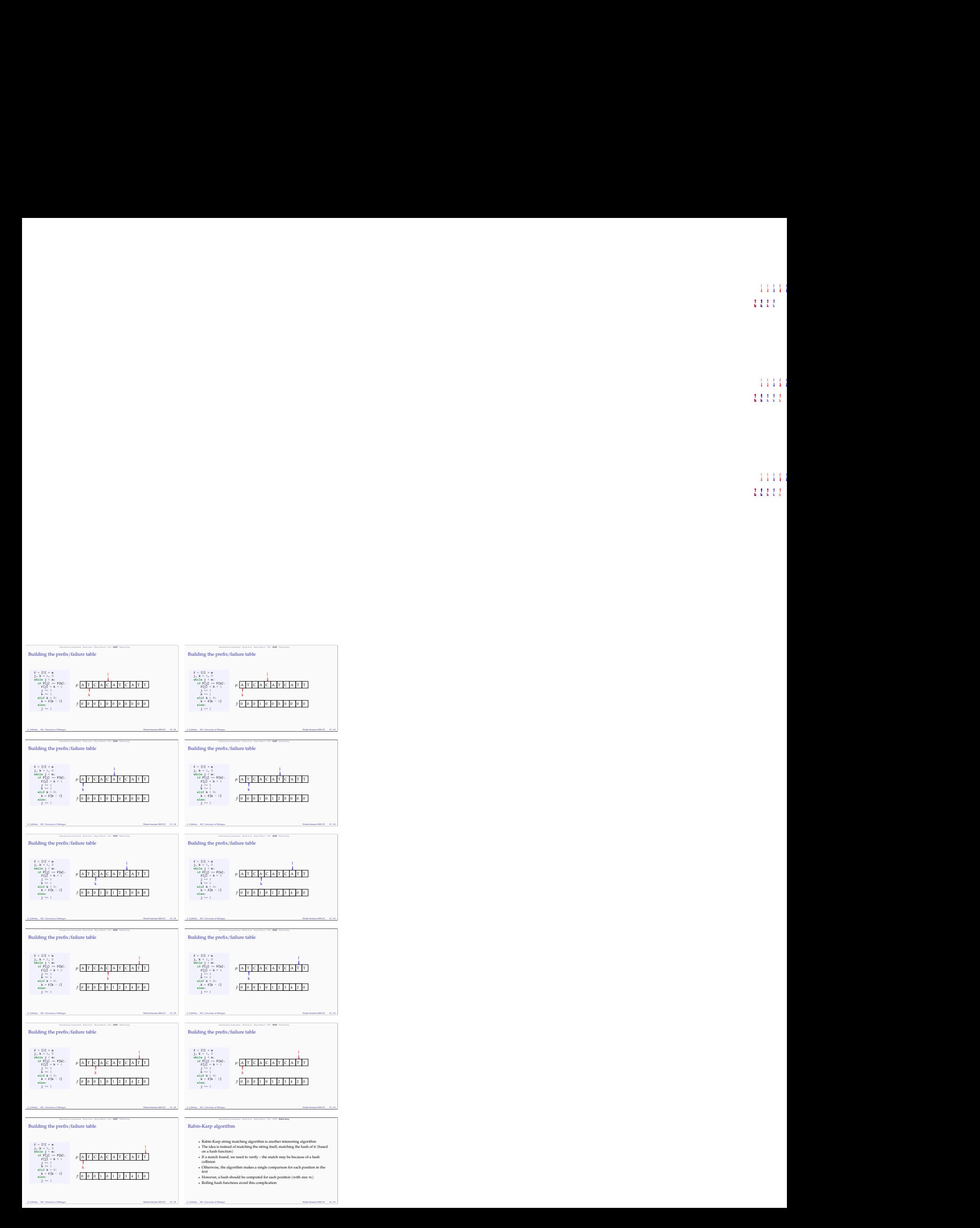

j j j k k k k k

j j j k k k k k

j j j

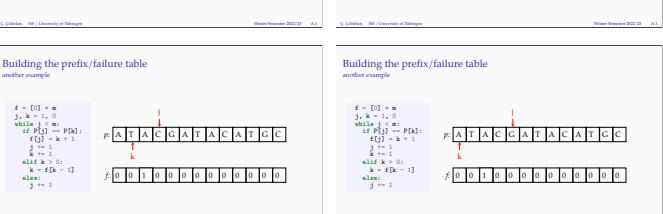

Ç. Çöltekin, SfS / University of Tübingen Winter Semester 2022/23 A.1

Building the  $\text{prefix/failure table}$ 

p: | A  $f<sub>0</sub>$ A T  $^{\circ}$  D T |/ 0 I A C  $1$ C IG  $^{\circ}$  1 G | A  $^{\circ}$  1 A T  $^{\circ}$  l T JA  $^{\circ}$   $^{\circ}$ A | C  $^{\circ}$  D C | A  $^{\circ}$  l A T  $^{\circ}$   $^{\circ}$ T IC  $^{\circ}$  D G JC  $^{\circ}$  l C L.  $^{\circ}$ 

k

*p:*

**f** = [0] \* m<br>
while<br> **j** + = 1, 0<br> **if** P[j] == P[k]:<br> **f** [j] = k + 1<br> **if**  $k$  += 1<br>
alif k > 0:<br>
k = f[k - 1]<br>
else:<br>
j += 1  $p: A$  $f<sub>0</sub>$ A IT  $^{\circ}$  D T JA 0 I A IC.  $1$ C IG  $^{\circ}$  1 G JA.  $^{\circ}$  1 A IT  $^{\circ}$  l T JA  $^{\circ}$   $^{\circ}$ A | C  $^{\circ}$  D C JA  $^{\circ}$  l A IT.  $^{\circ}$   $^{\circ}$ T IC  $^{\circ}$  D G IC.  $^{\circ}$  l C I  $^{\circ}$ *p: f:j<br> f:j<br> f:j<br> f:j<br> f:<br> f:<br> f:<br> f:<br> f:<br> f:<br> f:<br> f:<br> f:<br> f:<br> f:<br> f:<br> f:<br> f:<br> f:<br> f:<br> f:<br> f:<br> f:<br> f:<br> f:<br> f:<br> f:<br> f:<br> f:<br> f:<br> f:<br> f:<br> f:<br> f:<br> f:<br> f:<br>
<br>* j k 1j *f:*j 1j

j

Ç. Çöltekin, SfS / University of Tübingen Winter Semester 2022/23 A.1

Ç. Çöltekin, SfS / University of Tübingen Winter Semester 2022/23 18 / 18

Building the  $\text{prefix/failure table}$ 

*•* String matching is an important problem with wide range of applications *•* The choice of algorithm largely depends on the problem • The choice of algorithm largely depends on the problem<br>• We will revisit the problem on regular expressions and finite-state automata<br>• We will revisit the **numeral** *•* Reading: **goodrich2013** Next: *•* Algorithms on strings: edit distance / alignment *•* Reading: **goodrich2013**,**jurafsky2009**

Introduction/motivation Brute force Boyer-Moore FSA KMP Rabin-Karp Summary

Introduction/motivation Brute force Boyer-Moore FSA KMP Rabin-Karp Rabin-Karp string matching demonstration with additive hashing

Introduction/motivation Brute force Boyer-Moore FSA KMP Rabin-Karp Rabin-Karp string matching demonstration with additive hashing

To reduce collisions, better roll<br>functions) can also be used

t:  $\begin{bmatrix} 7 & 1 & 3 & 6 & 7 & 4 & 3 & 8 & 5 & 7 & 9 & 4 & 3 & 9 \end{bmatrix}$  $p: \frac{1}{2} \times \frac{1}{2} \times \frac$  $h = 37$ 

• A rolling hash function changes the hash value only based on the item coming the window<br>• To reduce collisions, better rolling-hash functions (e.g., polynomial hash functions) can also be used Ç. Çöltekin, SfS / University of Tübingen Winter Semester 2022/23 17 / 18

0 7 1 3 6 7 4 3 8 5 7 9 4 3 9 *t:*  $p: \left[\frac{1}{3}, \frac{3}{5}, \frac{5}{7}, \frac{7}{9}, \frac{1}{4}, \frac{5}{12}\right]$  **h**(p)  $-43$ <br>A rolling hash function changes the hash value only based on the item coming<br>in and going out of the window  $h = 49$ 

in and going out of the window<br>• To reduce collisions, better rolling-hash functions (e.g., polynomial hash<br><sup>•</sup> To reduce collisions, better rolling-hash functions (e.g., polynomial hash

Ç. Çöltekin, SfS / University of Tübingen Winter Semester 2022/23 17 / 18

Ç. Çöltekin, SfS / University of Tübingen Winter Semester 2022/23 17 / 18

 $h = 43$ 

*t*:  $\begin{array}{r|l|l}\n t & 3 & 6 & 7 & 4 & 3 & 8 & 5 & 7 & 9 & 4 & 3 & 9 \\
\hline\n\end{array}$ <br>  $F.\begin{array}{r|l|l}\n \hline\n s & 3 & 8 & 5 & 7 & 9 & 4 & 3 & 8 & 8 & 9 & 9 \\
\hline\n \end{array}$ <br>
A rolling hash function changes the hash value only based on the item coming<br>
in and goi **•** In and going out of the window<br>• To reduce collisions, better rolling-hash functions (e.g., polynomial hash<br>• functions ) can also be used  $p: \left[\frac{1}{3}, \frac{3}{5}, \frac{5}{7}, \frac{7}{9}, \frac{1}{4}, \frac{3}{5}\right]$  <br>
A rolling hash function changes the hash value only based on the item coming<br>
in and going out of the window **•** In and going out of the window<br>• To reduce collisions, better rolling-hash functions (e.g., polynomial hash<br>• functions) can also be used To reduce collisions, better roll<br>functions) can also be used

Introduction/motivation Brute force Boyer-Moore FSA KMP Rabin-Karp Rabin-Karp string matching demonstration with additive hashing *t*:  $\begin{bmatrix} 7 & 1 & 3 & 6 & 7 & 4 & 3 & 8 & 5 & 7 & 9 & 4 & 3 & 9 \end{bmatrix}$ 

Introduction/motivation Brute force Boyer-Moore FSA KMP Rabin-Karp Rabin-Karp string matching demonstration with additive hashing

To reduce collisions, better roll<br>functions) can also be used

Building the prefix/failure table  $_{\rm another\ example}$ 

p: A f:1 A IT.  $^{\circ}$   $^{\circ}$ T JA  $^{\circ}$  D A | C  $^{\circ}$   $^{\circ}$ C IG  $^{\circ}$  1 G JA.  $^{\circ}$  D A IT  $^{\circ}$   $^{\circ}$ T JA  $^{\circ}$  1 A C  $^{\circ}$  D C | A  $^{\circ}$   $^{\circ}$ A IT.  $^{\circ}$  l T IC  $^{\circ}$  D G IC.  $^{\circ}$   $^{\circ}$ C I  $^{\circ}$  1

j k

*p: f:*

f = [0] \* m<br>
while<br> **i**f P[j] == P[k]:<br>
if P[j] == P[k]:<br>
f[j] == k + 1<br>
alif k > 0:<br>
k = f[k - 1]<br>
else:<br>
j += 1

Introduction/motivation Brute force Boyer-Moore FSA KMP Rabin-Karp Rabin-Karp string matching demonstration with additive hashing

*t*:  $\frac{p}{\sqrt{1 + 3}} \left\{ \frac{p}{\sqrt{1 + 3}} \right\}$  **k**  $\left\{ \frac{p}{\sqrt{1 + 3}} \right\}$  **k**  $\left\{ \frac{p}{\sqrt{1 + 3}} \right\}$  **k** *p n h***<sub>1</sub> <b>k** *n n n n n n n n n n n n n n n n* in and going out of the window<br>• To reduce collisions, better rolling-hash functions (e.g., polynomial hash<br>• To reduce) To reduce collisions, better roll<br>functions) can also be used Ç. Çöltekin, SfS / University of Tübingen Winter Semester 2022/23 17 / 18

t 7 1 3 6 7 4 3 8 5 7 9 4 3 9

Ç. Çöltekin, SfS / University of Tübingen Winter Semester 2022/23 17 / 18

0 7 1 3 6 7 4 3 8 5 7 9 4 3 9 h = 48 *t*: 7 1 3 6 7 4 3 8 5 7 9 4 3<br> *h* - 48<br> *y*: 4 3 8 5 7 9 4 3 h(p) - 43

 $p \left[\frac{16}{3}\right] \times 15^{1}$  P =  $\left[\frac{1}{2}\right]$  =  $\left[\frac{1}{2}\right]$  =  $\left[\frac{1}{2}\right]$  =  $\left[\frac{1}{2}\right]$  = A relling hash function changes the hash value only based on the item coming in and going out of the window<br>To reduce collisions, Ç. Çöltekin, SfS / University of Tübingen Winter Semester 2022/23 17 / 18

 $h = 47$ 

 $h = 43$ 

2<br>t 7 1 3 6 7 4 3 8 5 7 9 4 3 9

Introduction/motivation Brute force Boyer-Moore FSA KMP Rabin-Karp Rabin-Karp string matching demonstration with additive hashing

 $\frac{p[2] \cdot 1 \cdot 3 \cdot 4}{h \cdot 3^2}$ <br> $\frac{p[4] \cdot 5 \cdot 7}{h \cdot 3^2}$ <br> $\frac{p[4] \cdot 5 \cdot 7 \cdot 7}{h \cdot 5^2}$ <br> $\frac{p[4] \cdot 5 \cdot 7 \cdot 7}{h \cdot 5^2}$ <br>A rolling hash function changes the hash value only based on the item coming **•** A rolling hash function changes the hash value only based on the item coming the and going out of the window<br>• To reduce collisions, better rolling-hash functions (e.g., polynomial hash functions) can also be used Ç. Çöltekin, SfS / University of Tübingen Winter Semester 2022/23 17 / 18

0 7 1 3 6 7 4 3 8 5 7 9 4 3 9 h = 39

Introduction/motivation Brute force Boyer-Moore FSA KMP Rabin-Karp Rabin-Karp string matching demonstration with additive hashing

k k k k<br>1 F

j j j j

? ?

j j j j k k k k k 1

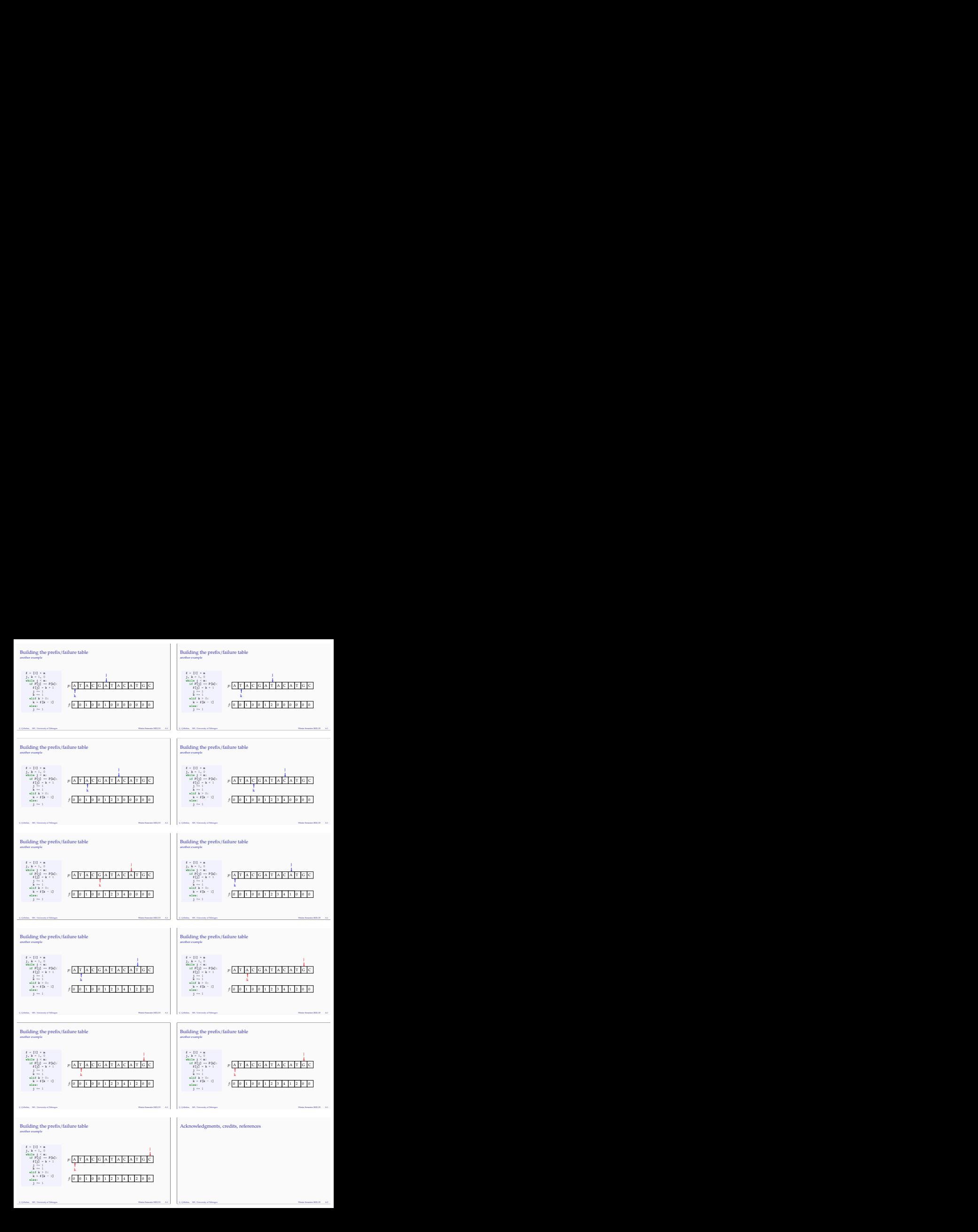

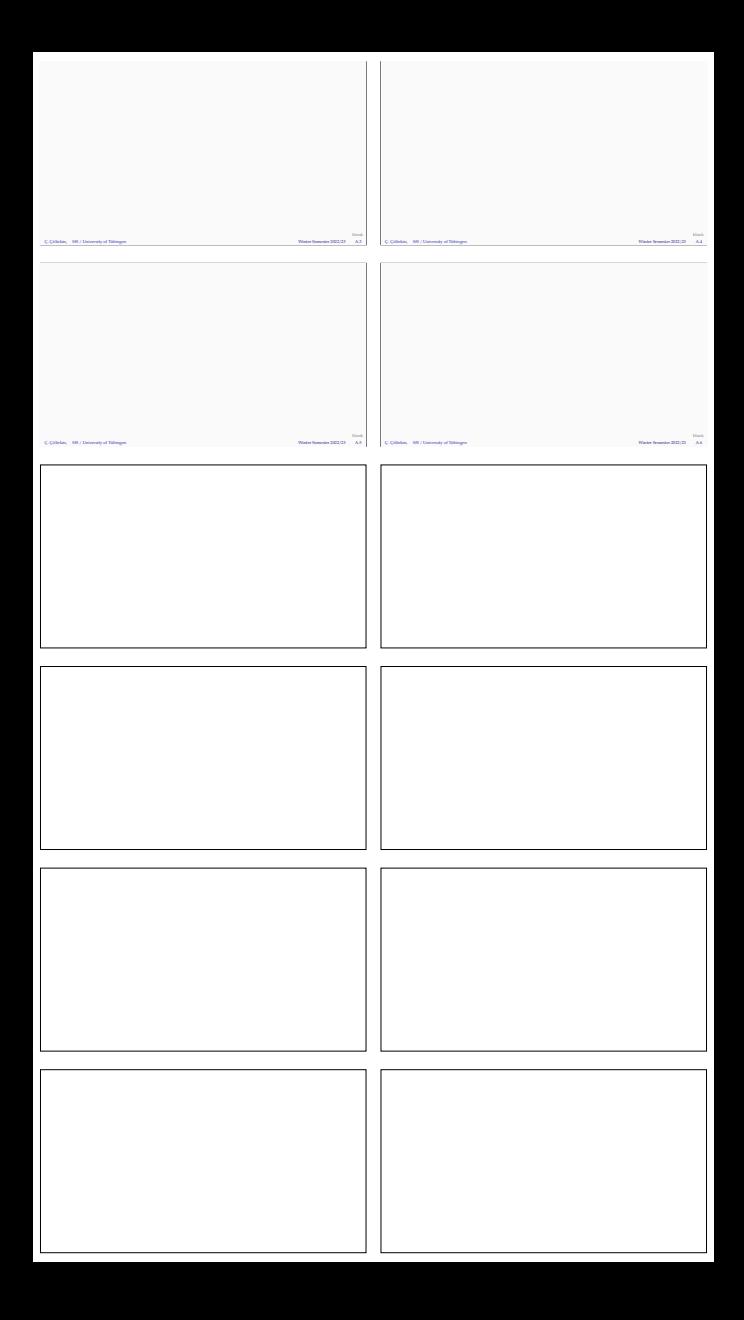